4月 AC パソコン俱楽部(以下 ACPC と略称)へ新規入会の方があり、ACPC の活動を確認し、今後活動へ参 加につながるよう説明しようと思います。

| 月                | 火                | 水  | 木                | 金               | 土      | 日  |
|------------------|------------------|----|------------------|-----------------|--------|----|
|                  | $\boldsymbol{2}$ | 3  | $\boldsymbol{4}$ | $5\phantom{.0}$ | 6      | 7  |
|                  |                  |    | 世話人会             |                 |        |    |
| $\boldsymbol{8}$ | 9                | 10 | 11               | 12              | 13     | 14 |
|                  |                  |    |                  |                 | pm 講習会 |    |
| 15               | 16               | 17 | 18               | 19              | 20     | 21 |
|                  |                  |    | pm サークル          |                 | pm 講習会 |    |
| 22               | 23               | 24 | 25               | 26              | 27     | 28 |
|                  |                  |    | am 例会            |                 | pm 講習会 |    |
| 29               | 30               |    |                  |                 |        |    |
|                  |                  |    |                  |                 |        |    |

1. 月間の動き・・・月間は大体以下のように経過してゆきます。

会員の皆さまは、講習の受講を含めると 1 ヵ月 30 日のうち 5 日活動に関与する機会があります。 世話人は、第 1 木曜日世話人会を含めさらに 1 日多く、6 日活動しています。

## 2. 具体的活動(実績は令和 5 年度第 24 回定期総会議案書から)

ホームページ URL:https://ashipc.web.fc2.com

①第 3 木曜日午後、サークルの日です。現在画像・インターネット・スマホタブレットの 3 サークルがあり、第 3 木曜日―1 サークルで運営しています。有料で部屋代として¥200-徴収します

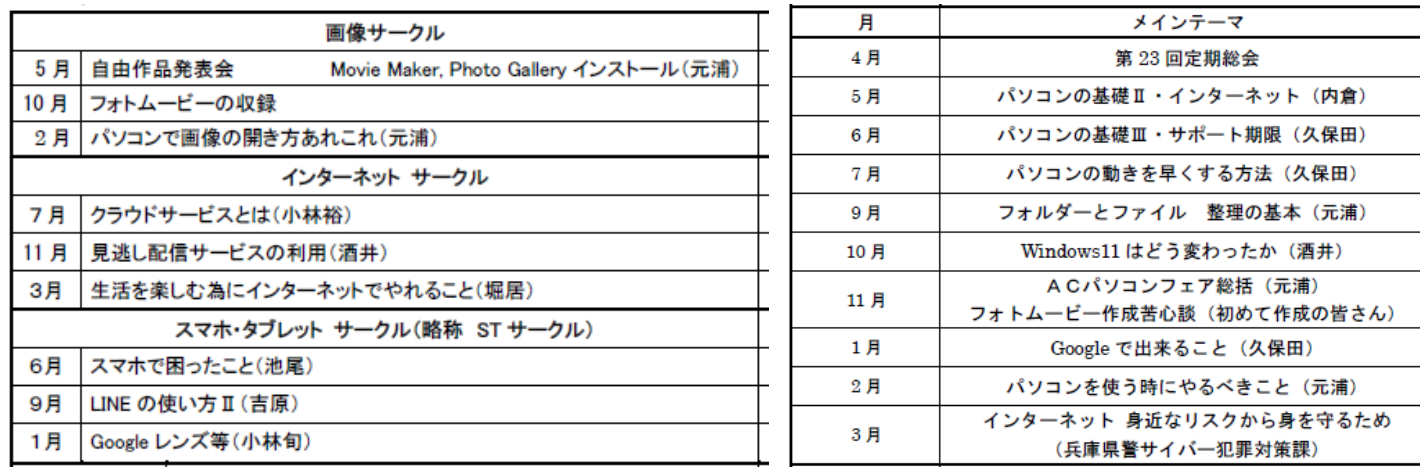

昨年の画像サークルでは、新月コロナウィルスの感染下にあり外に出ての撮影会を開催することができませんで したが、コロナ禍前は年に一度は撮影会を催していました。

今年は、5 月 18 日(木)神戸布引ハーブ園へ行き、バラや各種ハーブの撮影をエンジョイしました。

②第 4 木曜日午前、例会の日です。パソコンの情報や業界動向・パソコンに関連する社会情勢などをテーマにし たり、操作の基本的なことを勉強もしています。無料です。

③土曜日午後は講習の日です。講習内容により 2 日間の時や 3 日間の場合があります。受講料は、¥500-/日と して、講義日数分を一括支払います。

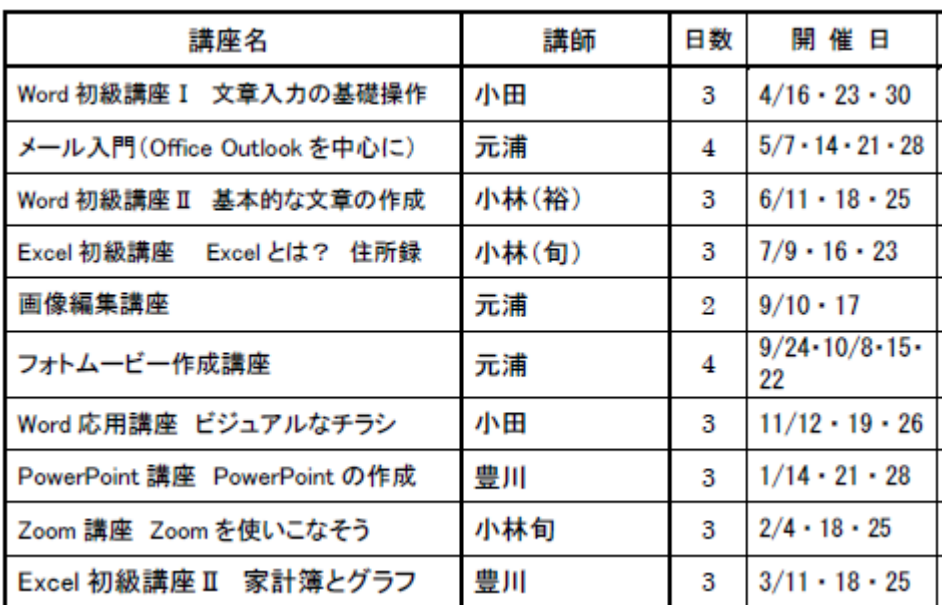

過去私が受講した内容に

ⓐカード・クリスマスカード・年賀状作成講座

ⓑWord 応用・表の作成講座

ⓒ名刺・シール・ラベル作成講座

ⓓ音楽 CD 作成講座

ⓔJtrim 操作講座などもありました。

※皆様が学びたいテーマがありましたら、ご自身の期の世話人に提案するとよいと思います。 ④第 1 木曜日午後世話人会を開き、例会・サークルのテーマ・講習の内容を決めています。 更に第 1 木曜日午前世話人の中から運営委員を選び、会の運営を協議しています 現在以下のようになっています。

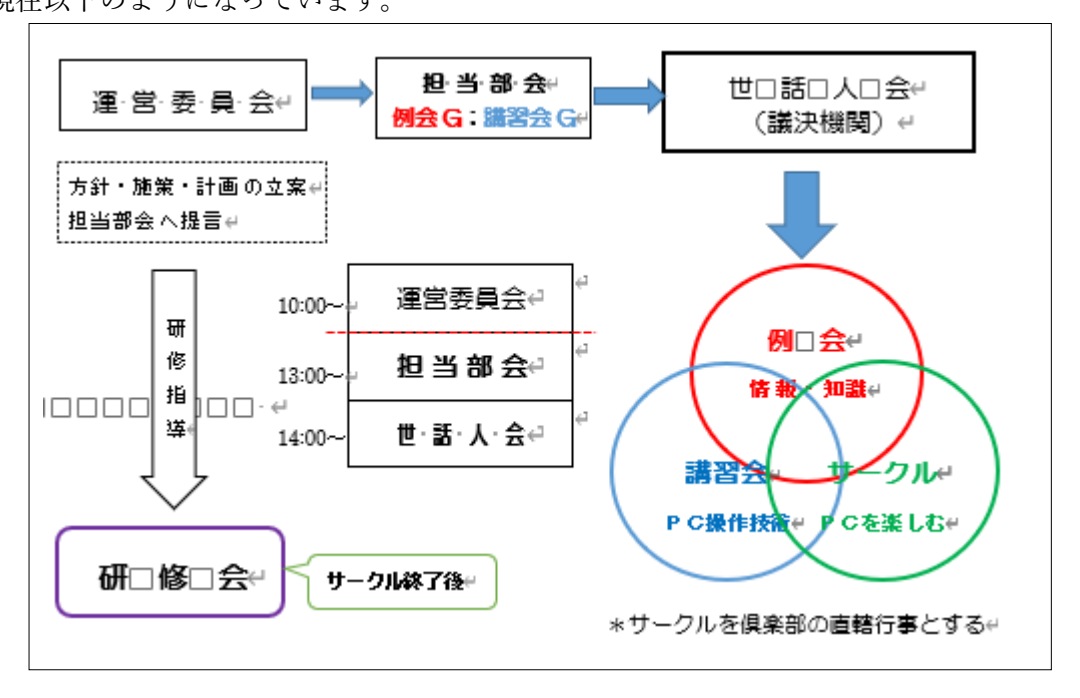

## 3.活動を知るために

ACPC の活動を知るためには、2 通りあります。

①ACPC では、各期の世話人を決めていますが、期の代表を決め各種情報(よろず通信・サークルのテーマ・講

習の募集などをメールで発信しています

※よろず通信・・・向こう 3 カ月の予定(例会・講習・サークル)と「豆知識」で構成されています。 例えば 5 月発行の第 224 号で、5~7 月の予定がわかります。

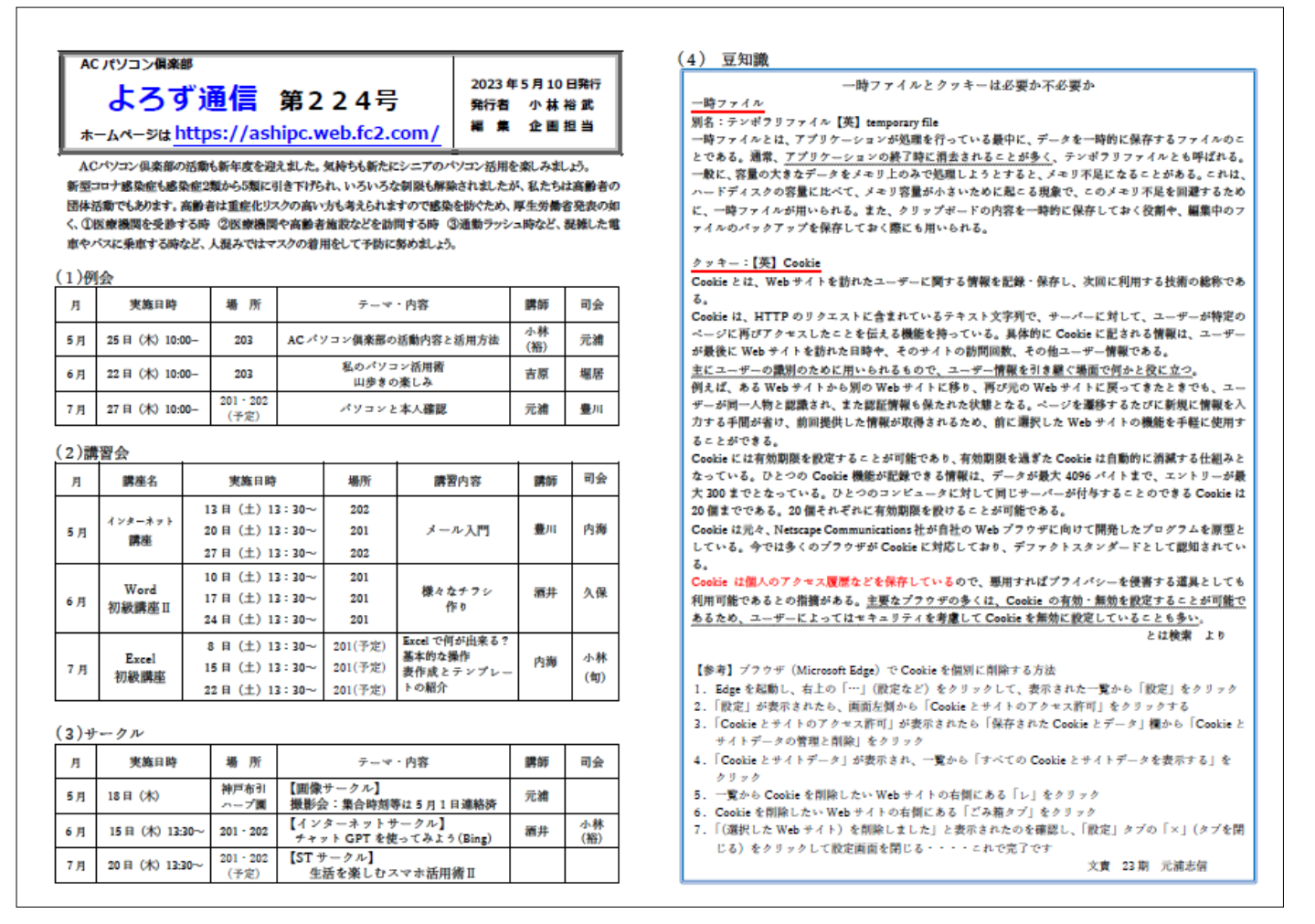

②ACPC のホームページ(HP)で確認する。

HP の ULR・・・<https://ashipc.web.fc2.com/>

ACPC は HP を作り、皆様に見ていただくよう更新しています。

ブラウザーに上記アドレスを入力し検索しますと、HP が出てきます。皆さまには、絶えず活動予定を見ていた だくために、お使いのブラウザーの「お気に入りバー」に ACPC の HP の登録をお願いします。そして「お気に 入りバー」からのアクセスの方がひと手間早いので強く勧めます。 ⓐMicrosoft Edge「お気に入りバー」や Google「ブックマークバー」の設定

㋐Microsoft Edge を開くとすぐ左上に ACPC の HP―URL が目に飛び込んできます。

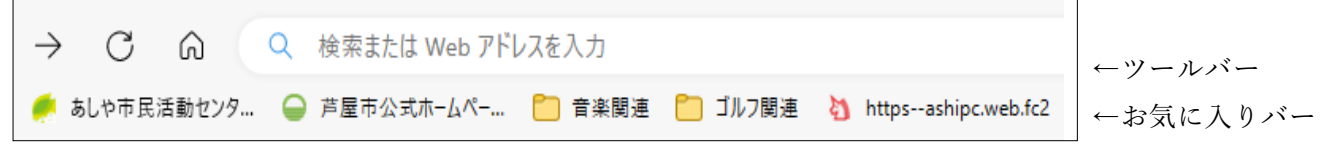

※「お気に入りバー」は、初めはありません。右上の「・・・」をクリック、設定―お気に入りバー表示で、表 示させ登録します。

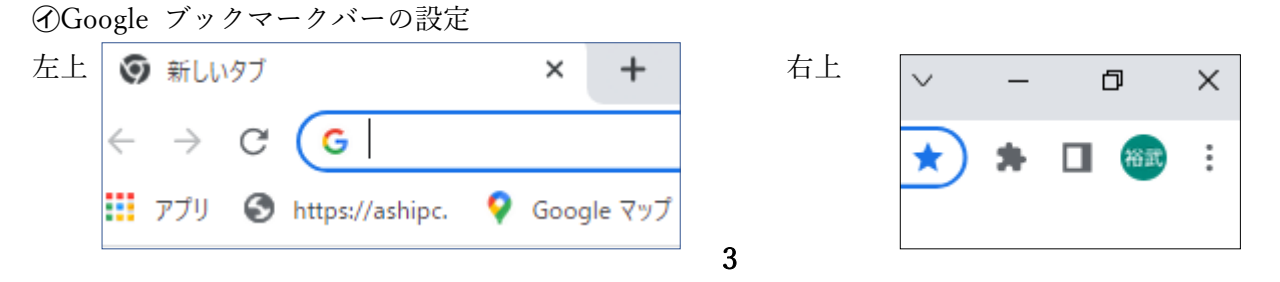

初めは、「ブックマークバー」は表示されていませんので、 | をクリックし、ブックマーク⇒ブックマーク バーを表示と入り、設定してから登録する。

※最近は「クイックリンク」とか「ショートカット」とか検索欄下にも表示できるようになっています。 ⓑMicrosoft Edge クイックリンク

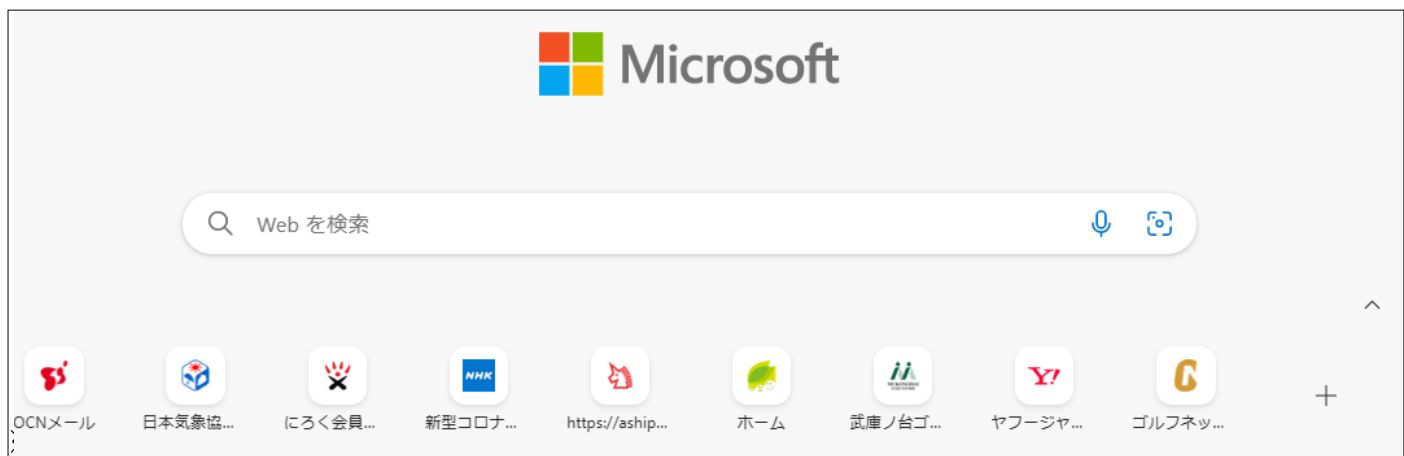

## ⓑGoogle「ショートカット」を追加

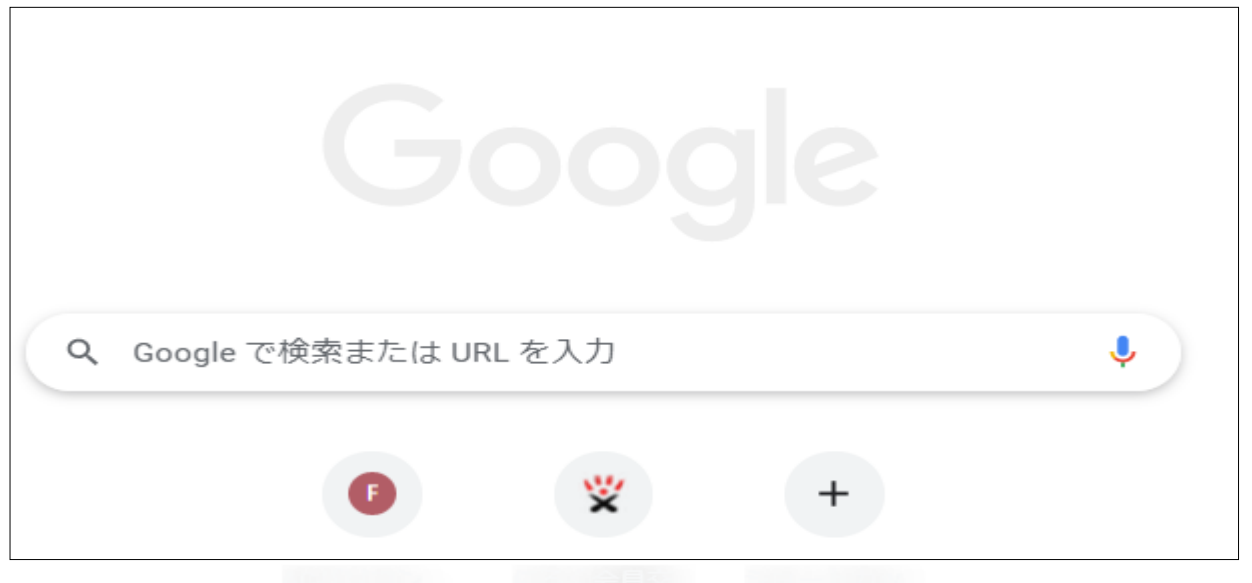

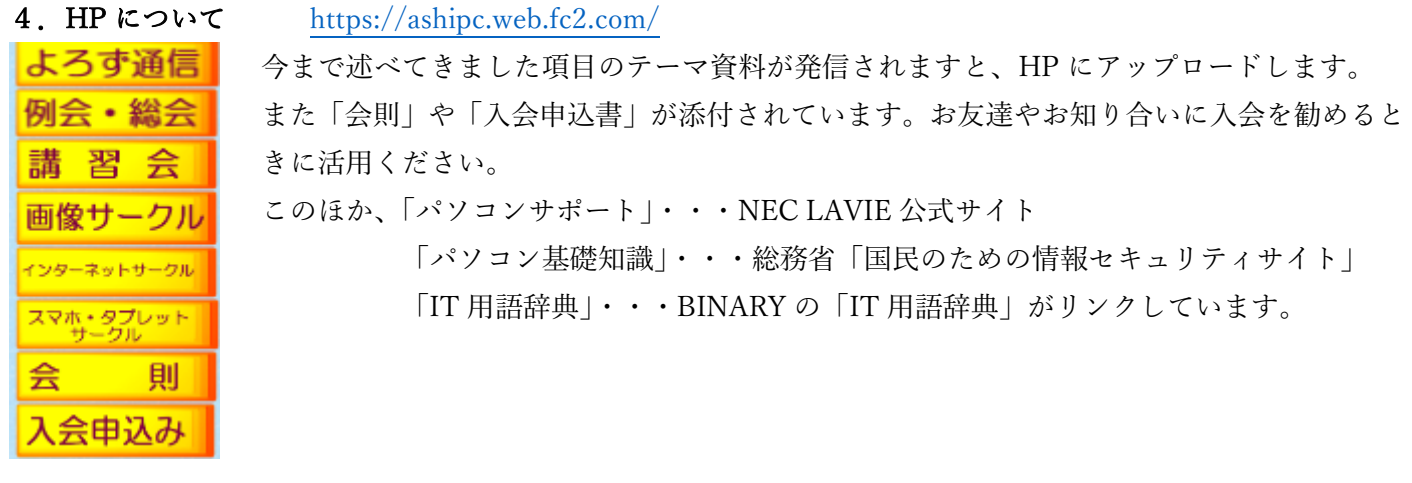

(26 期小林裕武記)